## Assets NOT Scanned Out Since Date

Last Modified on 03/06/2022 2:33 pm EDT

In search of unused assets?

This query will show assets that have not be scanned on to or off a booking, thus haven't been used in RentalPoint.

You can execute this query using Excel Query Builder in RentalPoint...

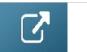

```
select A1.*
from tblAsset01 A1
where ISNULL(A1.asset_code, '') <> ''
and A1.ASSET_CODE NOT IN (
select distinct A.asset_code
from tblasset01 A INNER JOIN tblAssetran S ON S.Product_code = A.PRODUCT_COde and
S.Stock_Number = A.STOCK_NUMBER
)
```